# **GemStone/S 64 Bit**™ **Release Notes**

**Version 3.5.8**

February 2022

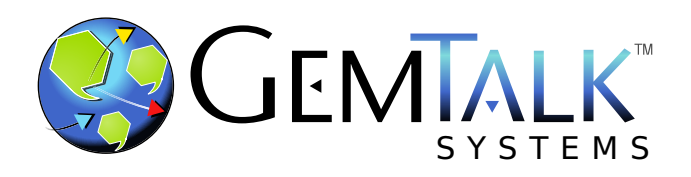

#### **INTELLECTUAL PROPERTY OWNERSHIP**

This documentation is furnished for informational use only and is subject to change without notice. GemTalk Systems LLC assumes no responsibility or liability for any errors or inaccuracies that may appear in this documentation.

Warning: This computer program and its documentation are protected by copyright law and international treaties. Any unauthorized copying or distribution of this program, its documentation, or any portion of it, may result in severe civil and criminal penalties, and will be prosecuted under the maximum extent possible under the law.

The software installed in accordance with this documentation is copyrighted and licensed by GemTalk Systems under separate license agreement. This software may only be used pursuant to the terms and conditions of such license agreement. Any other use may be a violation of law.

Use, duplication, or disclosure by the Government is subject to restrictions set forth in the Commercial Software - Restricted Rights clause at 52.227-19 of the Federal Acquisitions Regulations (48 CFR 52.227-19) except that the government agency shall not have the right to disclose this software to support service contractors or their subcontractors without the prior written consent of GemTalk Systems.

This software is provided by GemTalk Systems LLC and contributors "as is" and any expressed or implied warranties, including, but not limited to, the implied warranties of merchantability and fitness for a particular purpose are disclaimed. In no event shall GemTalk Systems LLC or any contributors be liable for any direct, indirect, incidental, special, exemplary, or consequential damages (including, but not limited to, procurement of substitute goods or services; loss of use, data, or profits; or business interruption) however caused and on any theory of liability, whether in contract, strict liability, or tort (including negligence or otherwise) arising in any way out of the use of this software, even if advised of the possibility of such damage.

#### **COPYRIGHTS**

This software product, its documentation, and its user interface © 1986-2022 GemTalk Systems LLC. All rights reserved by GemTalk Systems.

#### **PATENTS**

GemStone software is or has been covered by U.S. Patent Number 6,256,637 "Transactional virtual machine architecture" (1998- 2018), Patent Number 6,360,219 "Object queues with concurrent updating" (1998-2018), Patent Number 6,567,905 "Generational garbage collector with persistent object cache" (2001-2021), and Patent Number 6,681,226 "Selective pessimistic locking for a concurrently updateable database" (2001-2021).

#### **TRADEMARKS**

**GemTalk**, **GemStone**, **GemBuilder**, **GemConnect**, and the GemTalk logo are trademarks of GemTalk Systems LLC, or of VMware, Inc., previously of GemStone Systems, Inc., in the United States and other countries.

**UNIX** is a registered trademark of The Open Group in the United States and other countries.

**Solaris**, **Java**, and **Oracle** are trademarks or registered trademarks of Oracle and/or its affiliates. **SPARC** is a registered trademark of SPARC International, Inc.

**Intel** and **Pentium** are registered trademarks of Intel Corporation in the United States and other countries.

**Microsoft**, **Windows**, and **Windows Server** are registered trademarks of Microsoft Corporation in the United States and other countries.

**Linux** is a registered trademark of Linus Torvalds and others.

**Red Hat** and all Red Hat-based trademarks and logos are trademarks or registered trademarks of Red Hat, Inc. in the United States and other countries.

**Ubuntu** is a registered trademark of Canonical Ltd., Inc., in the U.S. and other countries.

**SUSE** is a registered trademark of Novell, Inc. in the United States and other countries.

**AIX**, **POWER6**, **POWER7**, **POWER8** and **VisualAge** are trademarks or registered trademarks of International Business Machines Corporation.

**Apple**, **Mac**, **MacOS**, and **Macintosh** are trademarks of Apple Inc., in the United States and other countries.

**CINCOM**, **Cincom Smalltalk**, and **VisualWorks** are trademarks or registered trademarks of Cincom Systems, Inc.

**Raspberry Pi** is a trademark of the Raspberry Pi Foundation

Other company or product names mentioned herein may be trademarks or registered trademarks of their respective owners. Trademark specifications are subject to change without notice. GemTalk Systems cannot attest to the accuracy of all trademark information. Use of a term in this documentation should not be regarded as affecting the validity of any trademark or service mark.

**GemTalk Systems LLC** 15220 NW Greenbrier Parkway Suite 240 Beaverton, OR 97006

# **Preface**

# **About This Documentation**

These release notes describe changes in the GemStone/S 64 Bit™ version 3.5.8 release. Read these release notes carefully before you begin installation, upgrade, or development with this release.

The Installation Guide has not been updated for this release. For installation, upgrade and conversion instructions, use the *Installation Guide* for version 3.5.6 for the Mac, or 3.5.3 for other platforms.

# **Terminology Conventions**

The term "GemStone" is used to refer to the server products GemStone/S 64 Bit and GemStone/S, and the GemStone family of products; the GemStone Smalltalk programming language; and may also be used to refer to the company, now GemTalk Systems LLC, previously GemStone Systems, Inc. and a division of VMware, Inc.

# **Technical Support**

### **Support Website**

#### **[gemtalksystems.com](https://gemtalksystems.com)**

GemTalk's website provides a variety of resources to help you use GemTalk products:

- **Documentation** for the current and for previous released versions of all GemTalk products, in PDF form.
- **Product download** for the current and selected recent versions of GemTalk software.
- **Bugnotes**, identifying performance issues or error conditions that you may encounter when using a GemTalk product.
- **Supplemental Documentation** and **TechTips**, providing information and instructions that are not in the regular documentation.
- **Compatibility matrices**, listing supported platforms for GemTalk product versions.

We recommend checking this site on a regular basis for the latest updates.

#### **Help Requests**

GemTalk Technical Support is limited to customers with current support contracts. GemStone users that do not have support contracts may post issues on the customer forum. To join this list, visit [lists.gemtalksystems.com/mailman/listinfo/gemstone-smalltalk.](http://lists.gemtalksystems.com/mailman/listinfo/gemstone-smalltalk)

GemTalk Technical Support is limited to customers with current support contracts. Requests for technical assistance may be submitted online (including by email), or by telephone. We recommend you use telephone contact only for urgent requests that require immediate evaluation, such as a production system down. The support website is the preferred way to contact Technical Support.

#### **Website: [techsupport.gemtalksystems.com](http://techsupport.gemtalksystems.com)**

#### **Email: techsupport@gemtalksystems.com**

#### **Telephone: (800) 243-4772 or (503) 766-4702**

Please include the following, in addition to a description of the issue:

- The versions of GemStone/S 64 Bit and of all related GemTalk products, and of any other related products, such as client Smalltalk products, and the operating system and version you are using.
- Exact error message received, if any, including log files and statmonitor data if appropriate.

Technical Support is available from 8am to 5pm Pacific Time, Monday through Friday, excluding GemTalk holidays.

#### **24x7 Emergency Technical Support**

GemTalk offers, at an additional charge, 24x7 emergency technical support. This support entitles customers to contact us 24 hours a day, 7 days a week, 365 days a year, for issues impacting a production system. For more details, contact GemTalk Support Renewals.

# **Training and Consulting**

GemTalk Professional Services provide consulting to help you succeed with GemStone products. Training for GemStone/S is available at your location, and training courses are offered periodically at our offices in Beaverton, Oregon. Contact GemTalk Professional Services for more details or to obtain consulting services.

# **Table of Contents**

# *Chapter [1. GemStone/S 64 Bit 3.5.8 Release Notes](#page-6-0)*

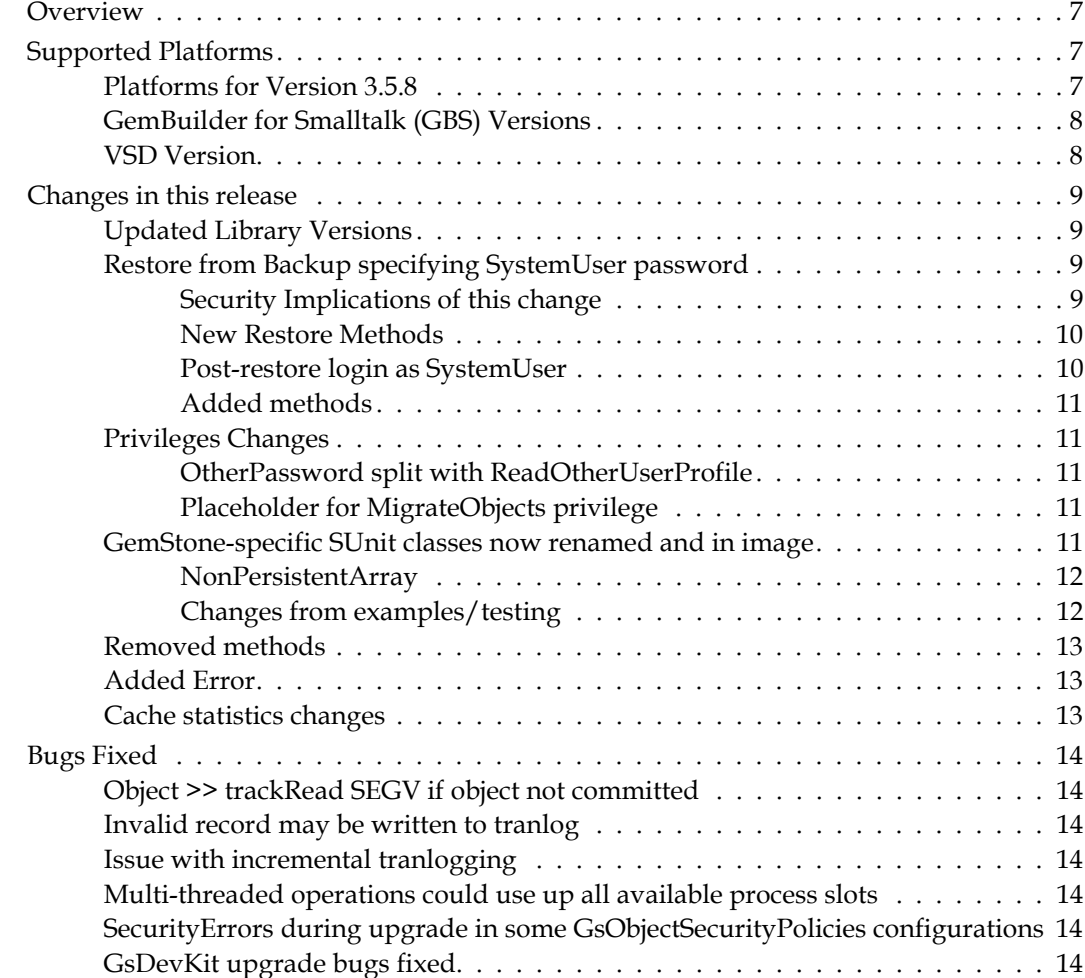

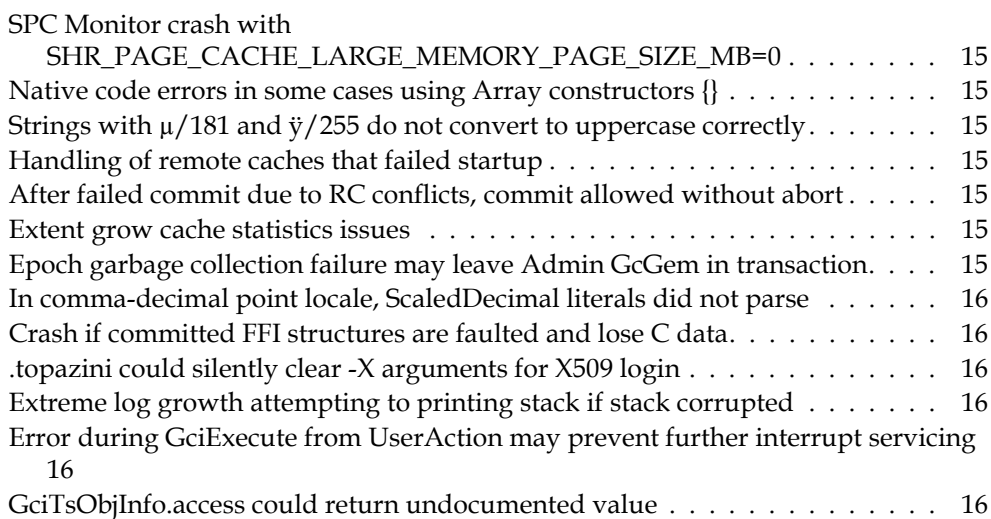

# <span id="page-6-0"></span>*Chapter*

# **1 GemStone/S 64 Bit 3.5.8 Release Notes**

# <span id="page-6-1"></span>**Overview**

GemStone/S 64 Bit<sup>™</sup> 3.5.8 is a new version of the GemStone/S 64 Bit object server, including a number of feature enhancements and bug fixes.

These release notes describe changes between the previous version of GemStone/S 64 Bit, version 3.5.7, and version 3.5.8. If you are upgrading from a version prior to 3.5.7, review the Release Notes for each intermediate release to see the full set of changes.

The Installation Guide has not been updated for this release. For installation, upgrade and conversion instructions, use the *Installation Guide* for version 3.5.6 for the Mac, or 3.5.3 for other platforms.

# <span id="page-6-2"></span>**Supported Platforms**

# <span id="page-6-3"></span>**Platforms for Version 3.5.8**

GemStone/S 64 Bit version 3.5.8 is supported on the following platforms:

Red Hat Enterprise Linux Server and CentOS Linux 6.10, 7.9, and 8.5; Ubuntu 18.04 and 20.04

GemStone performs testing on a mixture of Red Hat and CentOS servers; both are fully certified platforms. Any reference to Red Hat applies to both distributions.

- Solaris 10 on x86
- AIX 7.1 and 7.2
- MacOS 11.1 (Big Sur) with Darwin 20.2.0 kernel, and MacOS 10.15.6 (Catalina) with Darwin 19.6.0 kernel, on x86

Mac is supported for development only.

For more information, please refer to the *GemStone/S 64 Bit Installation Guide* for that platform.

# <span id="page-7-0"></span>**GemBuilder for Smalltalk (GBS) Versions**

GemStone/S 64 Bit version 3.5.8 requires GBS version 8.4 or later for VisualWorks Smalltalk, or version 5.4.5 or later for VAST Platform (VA Smalltalk).

The following versions of GBS are supported with GemStone/S 64 Bit version 3.5.8.

#### **GBS version 8.5**

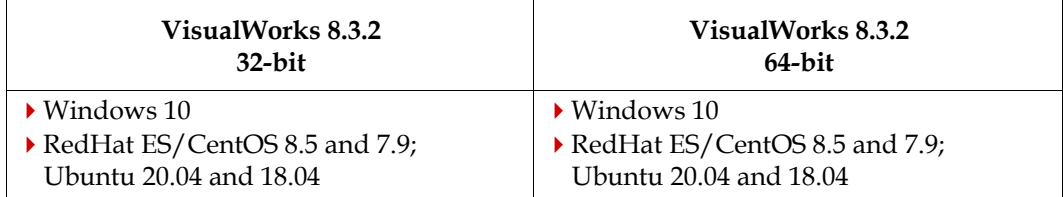

#### **GBS version 8.4**

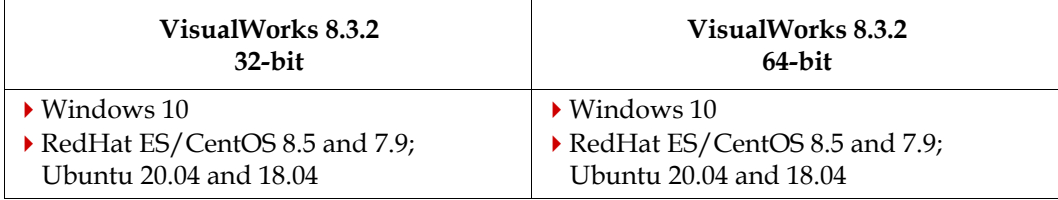

#### **GBS version 5.4.6**

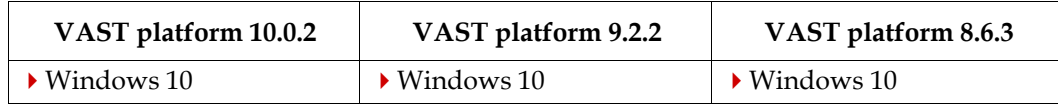

#### **GBS version 5.4.5**

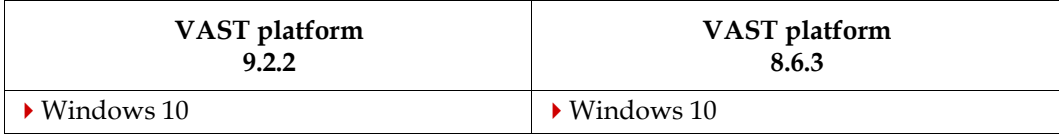

For more details on supported GBS and client Smalltalk platforms and requirements, see the *GemBuilder for Smalltalk Installation Guide* for that version of GBS.

### <span id="page-7-1"></span>**VSD Version**

The GemStone/S 64 Bit v3.5.8 distribution includes VSD version 5.5.3. The previous version of GemStone/S 64 Bit, v3.5.7, included VSD v5.5.2. VSD 5.5.3 includes improved searching, bug fixes, and updates to the help system.

VSD v5.5.3 is included with the GemStone distribution, and can also be downloaded as a separate product. For details or to download, go to<https://gemtalksystems.com/vsd/>.

# <span id="page-8-0"></span>**Changes in this release**

# <span id="page-8-1"></span>**Updated Library Versions**

The version of OpenSSL has been updated to 1.1.1m

The version of Kerberos has been updated to 1.19.2

# <span id="page-8-2"></span>**Restore from Backup specifying SystemUser password**

GemStone backups include all objects in the repository, which include UserProfiles such as SystemUser and DataCurator, and the passwords for these accounts at the time the backup was made. These passwords, of course, must be known to GemStone Administrators, but should be kept private and changed regularly for system security.

In previous releases, this added a requirement that along with GemStone backups, the administrative passwords that were valid at the time of that particular backup had to be recorded. Otherwise, while the backup could be restored if necessary, it was possible that administrative accounts could not log in.

Now, you may restore secure or unsecured backups and at the same time, specify a new password for SystemUser, using Repository methods with the new newSystemUserPassword: keyword. This allows you to restore a backup so the restored repository will have SystemUser's password set to the argument password. SystemUser can login, and update other passwords as needed to allow complete use of the restored repository.

## <span id="page-8-3"></span>**Security Implications of this change**

If your application contains sensitive data that should not be visible to unauthorized individuals, there are several administrative requirements that become more immediately visible with this feature. These requirements are not new; in previous releases plain text data may be visible within the bytes of a non-secured backups.

- All backups should be secured, using Repository>>secureFullBackup\* methods; or access to/file permissions of backup files must be strictly controlled. Note that, while not officially supported, a backup from a previous release of GemStone can be restored into v3.6.3.
- Only GemStone userProfiles for users with full authorization to see all data in the repository should be granted FileControl privilege. This privilege allows you to make programmatic backups as well as restore and perform transaction log operations.

#### <span id="page-9-0"></span>**New Restore Methods**

The following instance methods have been added to Repository, which are variants of existing methods with the additional keyword newSystemUserPassword:.

```
restoreFromBackup:newSystemUserPassword:
```

```
restoreFromBackups:newSystemUserPassword:
```

```
restoreFromSecureBackup:privateDecryptionKey:
   passphrase:newSystemUserPassword:
```

```
restoreFromSecureBackup:privateDecryptionKey:passphraseFile:
   newSystemUserPassword:
```

```
restoreFromSecureBackups:privateDecryptionKey:passphrase:
   newSystemUserPassword:
```

```
restoreFromSecureBackups:scavengePagesWithPercentFree:
   privateDecryptionKey:passphrase:newSystemUserPassword:
```
Previously, the simple secure backup method accepting a passphrase file did not exist; this method, and the variation with the additional keyword, have also been added:

```
restoreFromSecureBackups:privateDecryptionKey:passphraseFile: 
restoreFromSecureBackups:privateDecryptionKey:passphraseFile:
   newSystemUserPassword:
```
The argument to the newSystemUserPassword: keyword is a String meeting the same restrictions as to the password: method. Following the restore, login as SystemUser requires this password string.

#### <span id="page-9-1"></span>**Post-restore login as SystemUser**

When restoring using the methods that allow you to specify a new SystemUser password, you must be logged in as SystemUser. This restores the objects in the backup; but the new SystemUser password is saved in encrypted form in the root page state of the repository. The restore itself does not update SystemUser's UserProfile object.

It is strongly recommended to log in again as SystemUser after the commitRestore (if you are in full transaction logging mode), or after the restore is complete (in partial logging mode). This login will cause the SystemUser password to be updated in SystemUser's UserProfile.

- If you make a programmatic backup before the SystemUser login (postcommitRestore), the backup will **not** contain the password defined by newSystemUserPassword:; since backup backs up the UserProfile data. If this second backup is restored (without using newSystemUserPassword:) the SystemUser password will be the one in the original backup, not the one specified by the first restore using newSystemUserPassword:.
- It is disallowed to explicitly set SystemUser's password (using e.g. password:), when logged in as a user other than SystemUser, after a restore specifying a new SystemUser password but without any later (post-commitRestore) logins as SystemUser.

Shutting down the stone does not affect the SystemUser password state in the root page; after restart, the SystemUser password remains as set by newSystemUserPassword:.

#### <span id="page-10-0"></span>**Added methods**

The following method has been added:

UserProfile >> isSystemUserProfile

# <span id="page-10-1"></span>**Privileges Changes**

#### <span id="page-10-2"></span>**OtherPassword split with ReadOtherUserProfile**

Finding out any information about another user's UserProfile, such as the lastLoginTime or authenticationScheme, previously required OtherPassword privilege. This privlege also allowed modifying another users's UserProfile.

To allow reading another user's UserProfile, but not allow modifcation, a new privilege, ReadOtherUserProfile, has been added. A UserProfile with this privilege can read some information for other UserProfiles, but cannot make changes.

A UserProfile with OtherPassword has implicitly also ReadOtherUserProfile, so there is no need to grant this additional privilege to users with OtherPassword.

The following methods can be executed by a UserProfile with OtherPassword, ReadOtherUserProfile, or both privileges:

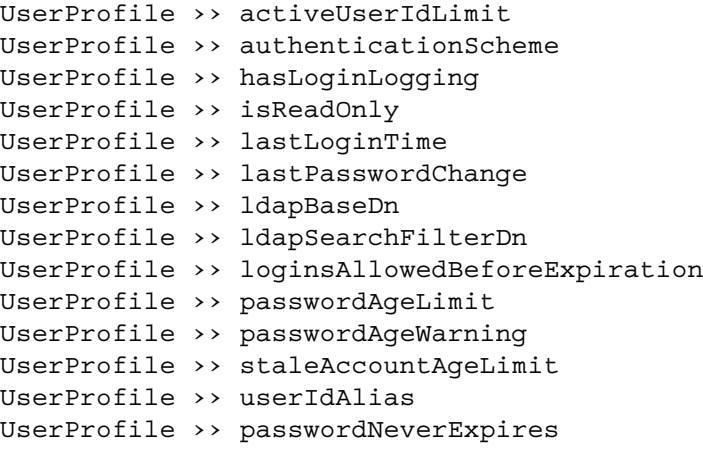

### <span id="page-10-3"></span>**Placeholder for MigrateObjects privilege**

This privilege is present in v3.5.8, but not used.

### <span id="page-10-4"></span>**GemStone-specific SUnit classes now renamed and in image**

The classes GSTestCase, GSTestResult, and GSTestSuite, which have been distributed in the \$GEMSTONE/examples/testing directory, have been renamed to GsTestCase, GsTestResult, and GsTestSuite, and are now in Globals in the image.

These classes provide additional protocol and GemStone-specific behavior to the existing SUnit framework. These classes are also used internally at GemTalk for product testing.

The distribution no longer includes the directory \$GEMSTONE/examples/testing.

#### <span id="page-11-0"></span>**NonPersistentArray**

The class NonPersistentArray has also been added to the image; this is used by the GsTest framework, but is available for general use. It is a subclass of Array with the class option #instancesNonPersistent.

#### <span id="page-11-1"></span>**Changes from examples/testing**

In addition to the class name change, the GemStone SUnit classes now included in the image include bug fixes from the versions included in \$GEMSTONE/examples/testing in previous releases.

#### **GsTestResult did not distinguish errors and failures**

GsTestResult treated errors and failures as the same, which led to miscounting of errors and of failures. SUnit supports defects, which includes both errors and failures.

GsTestResult now tracks defects, as well as supporting the superclass errors and failures. The instance variable defects has been added to GsTestResult.

Note that the TestCase >> defects returns results sorted with all errors followed by all failures, while GsTestCase >> defects returns both errors and failures in order of occurrence.

The methods for logging failures has been corrected; the methods:

GsTestResult >> logFailure: aTestCase GsTestResult >> failureLogFile

have been removed, and are replaced by new methods:

```
GsTestResult >> logDefect: aTestCase
GsTestResult >> defectLogFile
```
And these methods now write to SUnitDefects.log, rather than SUnitFailures.log

#### **NonCoreTestCase and CoreTestCase not in image**

The classes NonCoreTestCase and CoreTestCase have not been included in the GemStone kernel and the files are no longer distributed; these classes provide no particular value outside GemTalk internal testing.

#### **GsTestResult inherited methods failed due to optimization**

Instances of GsTestResult store printStrings of the GsTestCase instance run, rather than the instances themselves. This is more space efficient, but sending methods such as isError: to these objects returned incorrect results (always false).

The following methods, inherited from TestResult, are now disallowed for GsTestResult:

```
isError:
isFailure:
isPassed:
```
## <span id="page-12-0"></span>**Removed methods**

The following private methods have been removed:

```
Repository >> _primRestoreSecureBackups:scavPercentFree:bufSize
   :privateDecryptionKey:passphrase:numThreads:
Repository >> _restoreBackups:scavPercentFree:bufSize:numThread
   s:
```
UserProfile >> \_validateUserProfileAccess

# <span id="page-12-1"></span>**Added Error**

The following error as been added, as part of the changes for bug 49715, described [on](#page-13-2)  [page](#page-13-2) 14.

<span id="page-12-3"></span>GS\_ERR\_INVALID\_TRANLOG\_RECORD / 4021 An invalid tranlog record was received by the Stone.

## <span id="page-12-2"></span>**Cache statistics changes**

The following cache statistic has been added, as part of the changes for bug #49771, described [on page](#page-14-5) 15.

#### <span id="page-12-4"></span>**ExtentGrowFailedTotal** (Stn)

Number of times an attempt to grow an extent failed.

# <span id="page-13-0"></span>**Bugs Fixed**

The following bugs in v3.5.7 are fixed in v3.5.8.

#### <span id="page-13-1"></span>**Object >> trackRead SEGV if object not committed**

Object  $\rightarrow$  trackRead was added in v3.5.7 as part of the Object Read Tracking feature. If this method was sent to an uncommitted object, it resulted in a Gem crash with SEGV. (#49679)

#### <span id="page-13-2"></span>**Invalid record may be written to tranlog**

Under some conditions, a Gem may attempt to write an invalid record kind 0; in the observed case, it should have been a BEGIN\_DATA. Now, if such a case occurs, the Gem will get a fatal error (see ["GS\\_ERR\\_INVALID\\_TRANLOG\\_RECORD / 4021" on page](#page-12-3) 13), and the data is not written to the tranlog. (#49715)

### <span id="page-13-3"></span>**Issue with incremental tranlogging**

A case was observed in which an entry in an NSC was not recorded in the transaction log when STN\_TRAN\_INCREMENTAL\_LOGGING=true. (#49713)

#### <span id="page-13-4"></span>**Multi-threaded operations could use up all available process slots**

When a multi-threaded operation such as markForCollection was requested with more threads than currently available process slots in the repository, previously the operation executed with as many threads as available process slots. This prevented other sessions from logging in, including stopstone. In addition, if the multi-threaded operation was expected to run with a large number of threads but only a small number of slots was available, it would run with those few threads, unexpectedly taking much longer to complete. (#49611)

Now, if there are not enough process slots available, the requested operation is executed with half as many threads as requested.

If this is still more than is available, an error is reported, allowing you to determine the reason for unavailable slots and correct the problem, or retry with a smaller number of threads.

## <span id="page-13-5"></span>**SecurityErrors during upgrade in some GsObjectSecurityPolicies configurations**

When upgrading from a version earlier than 3.5, if the GemStone base classes in the originating repository have an unusual distribution of classes and methods over the GsObjectSecurityPolicies, there may be security errors in **upgradeImage**, when CodeLibrarian performs the recompile of methods. (#49807)

### <span id="page-13-6"></span>**GsDevKit upgrade bugs fixed**

There were bugs in the code to upgrade GsDevKit (issues 15, 16, 21 and 23 on the github project). These fixes are included in the distribution in \$GEMSTONE/examples/seaside/bin/GsDevKit\_upgrade.gs. (#49795, 48510)

# <span id="page-14-0"></span>**SPC Monitor crash with SHR\_PAGE\_CACHE\_LARGE\_MEMORY\_PAGE\_SIZE\_MB=0**

#### With the settings:

SHR\_PAGE\_CACHE\_LARGE\_MEMORY\_PAGE\_SIZE\_MB=0; SHR\_PAGE\_CACHE\_LARGE\_MEMORY\_PAGE\_POLICY=2;

On stone startup, the SPC Monitor crashes with a SIGFPE (divide by zero). (#49737)

### <span id="page-14-1"></span>**Native code errors in some cases using Array constructors {}**

For some uses of the {} Array constructor syntax using nested blocks, with native code enabled, the Gem could encounter a SEGV or endless loop in methodLookupCache. (#49712)

### <span id="page-14-2"></span>**Strings with µ/181 and ÿ/255 do not convert to uppercase correctly**

The characters  $\mu$ /code point 181 and  $\dot{y}$ /code point 255 have uppercase forms that are outside of the range of a Single-byte String. Sending asUppercase to a single-byte String containing either of these characters did not convert to a DoubleByteString, and resulted in a single-byte String containing the wrong upper case form. (#49741)

### <span id="page-14-3"></span>**Handling of remote caches that failed startup**

When a remote cache fails to start, the messages were misleading, and the retry logic incorrectly attempted retrying the fork. (#49718)

## <span id="page-14-4"></span>**After failed commit due to RC conflicts, commit allowed without abort**

If a commit fails due to RC conflicts, an abort should be done before a subsequent attempt to commit. This abort was not required, so a commit was allowed, which could bypass correct transactional behavior, since the commit was based on the view with partial updates from the RC replay. (#49777)

#### <span id="page-14-5"></span>**Extent grow cache statistics issues**

The following stone cache statistics were not updated in some cases of grows initiated internally. The affected statistics are:

totalExtentGrows timeInExtentGrows avgTimePerExtentGrow

The statistic ExtentGrowFailedTotal has been added, to track extent grow failures; see [ExtentGrowFailedTotal \(Stn\) on page](#page-12-4) 13.

(#49771)

## <span id="page-14-6"></span>**Epoch garbage collection failure may leave Admin GcGem in transaction**

While Epoch GC runs, the AdminGem sets itself to be in automatic transaction mode. If Epoch fails to start, for example if there are not enough available process slots in the shared page cache, it did not correctly reset its transaction mode to #manualBegin, and thus remained in transaction. (#49657)

#### <span id="page-15-0"></span>**In comma-decimal point locale, ScaledDecimal literals did not parse**

Locale can be used in GemStone to specify to use the comma as the decimal points, for fromString: and printing, but does not affect compiler parsing. ScaledDecimal literal syntax (using a period decimal point and s, such as 3.45s6) did not parse in a comma Locale. (#49822)

## <span id="page-15-1"></span>**Crash if committed FFI structures are faulted and lose C data**

There are cases in which CByteArrays and CPointers that used by FFI can be committed, faulted out, and lose C data when faulted in, causing the Gem to crash. (#49769). The changes in this release are to avoid the crash; the underlying bug condition remains.

## <span id="page-15-2"></span>**.topazini could silently clear -X arguments for X509 login**

By default, topaz automatically reads a existing .topazini file on startup. If the .topazini sets any of the standard login parameters (gemstone, username, etc.), it clears any X509 login parameters, including those passed in via the topaz command line. This design is intended to avoid mixing sets of login parameters

Now, a warning is printed if command line -X arguments are cleared by a .topazini setting. (#49761)

## <span id="page-15-3"></span>**Extreme log growth attempting to printing stack if stack corrupted**

Using kill -USR1 to print stacks to the process log file, in some case where the stack is corrupted, it may have entered a loop printing [ incomplete frame, send in progress ] to the log file, potentially filling up the disk space. (#49655)

## <span id="page-15-4"></span>**Error during GciExecute from UserAction may prevent further interrupt servicing**

If an error occurs during a GciExecute\* operation when invoked from a UserAction, the VM may be left in a state such that no further interrupts are serviced, such as AlmostOutOfMemory, sigAbort, etc. (#49699)

### <span id="page-15-5"></span>**GciTsObjInfo.access could return undocumented value**

This field was documented to return a value in the range 0..2, but could in fact return other values. (#49762)